## МКУ «Управление образования администрации Саянского района» Муниципальное бюджетное образовательное учреждение дополнительного образования «Саянский районный Центр детского творчества»

РАССМОТРЕНО УТВЕРЖДЕНО Методическим советом приказом директора Центр детского творчества» Центр детского творчества» Центр детского творчества» <br>протокол №1 от 30.08.2022г. <br> №28 от 31.08.2022 г. протокол №1 от 30.08.2022 г.

МБОУ ДО «Саянский районный МБОУ ДО «Саянский районный

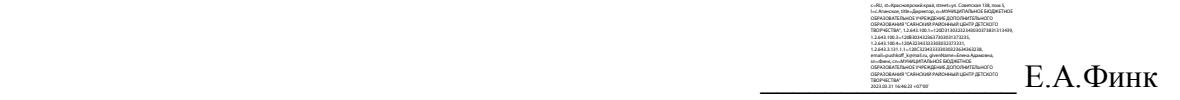

Дополнительная общеобразовательная общеразвивающая программа технической направленности «Компьютерный дизайн»

> Уровень программы: стартовый Возраст обучающихся: 8-10 лет Срок реализации: 1 год Составитель: методист дополнительного образования Бусыгина Инга Александровна

с. Агинское 2022 г.

## **1.Комплекс основных характеристик дополнительной общеобразовательной общеразвивающей программы**

#### **1.1.Пояснительная записка**

#### **Направленность программы**

Дополнительная общеобразовательная программа «Компьютерный дизайн» является технической по своей направленности и направлена на развитие мотивации личности ребенка к познанию и творчеству. Программа является модифицированной, общеразвивающей и соответствует стартовому уровню усвоения.

#### **Новизна и актуальность**

Сегодня развитие компьютерной графики происходит с немыслимой скоростью и захватывает все большие пространства человеческой деятельности. Люди самых разных профессий применяют компьютерную графику в своей работе. Это – исследователи в различных научных и прикладных областях, художники, конструкторы, специалисты по компьютерной верстке, дизайнеры, разработчики рекламной продукции, авторы мультимедиа-презентаций, фотографы, специалисты в области теле- и видеомонтажа и др. Как правило, изображения на экране компьютера создаются с помощью графических программ. Это растровые и векторные редакторы, программы создания и обработки трехмерных объектов, системы автоматизации проектирования и многое др.

Основное внимание в программе «Компьютерный дизайн» уделяется созданию иллюстраций и редактированию изображений, т.е. векторным и растровым программам. В свете реалий развития современной цифровой техники – фотокамеры, видеокамеры – обработка графики (фотографий, картинок) на компьютере становится все более и более актуальной.

Новизной данной программы является ее практико-ориентированная направленность, основанная на привлечении учащихся к самостоятельному выполнению творческих заданий. В процессе работы с компьютерной графикой у обучающихся формируются базовые навыки работы в графических редакторах, рациональные приемы получения изображений; одновременно изучаются средства, с помощью которых создаются эти изображения. Кроме того, осваиваются базовые приемы работы с векторными и растровыми фрагментами как совместно, так и по отдельности. В процессе обучения учащиеся приобретают знания об истоках и истории компьютерной графики; о ее видах, о принципах работы сканера и принтера, технологиях работы с фотоизображениями и т. п.

## **Отличительные особенности**

Программой предусмотрено широкое применение современных информационных технологий на занятиях. Созданные на занятиях изображения могут быть использованы в докладе, статье, мультимедиа – презентации, размещены на Web – страницах или импортированы в документ издательской системы. Знания, полученные при изучении программы «Компьютерный

дизайн», обучающиеся могут использовать при создании рекламной продукции, для визуализации научных и прикладных исследований в различных областях знаний и являются фундаментом для дальнейшего совершенствования мастерства в области трехмерного моделирования, анимации, видеомонтажа, создания систем виртуальной реальности.

В результате обучения по программе школьники получают представления об основных видах графических редакторов, могут различать растровые и векторные изображения, уверенно создавать графические объекты при выполнении проектных знаний. В плане формирования общеучебных умений ребята знакомятся с инвариантными подходами к освоению новых программных средств, исследовательской деятельности, анализа и синтеза. Таким образом, решается главная задача: обучающиеся получают возможность быть информационно активными в учебной, познавательной, художественной и исследовательской деятельности в школе и дома.

#### **Адресат программы**

Учащиеся младших классов общеобразовательных школ. Возраст обучающихся 8 – 10 лет.

В этом возрасте у детей развивается наглядно действенное мышление, воображение, формируется учебная мотивация, которые способствуют усвоению знаний, получаемых на занятиях.

Обучающиеся объединения могут иметь разный уровень подготовленности, как начальные, так и высокие знания в области технических наук.

#### **Срок реализации программы и объем учебных часов**

Срок реализации программы – 1год, 144 часа в год. Занятия проводятся 2 раза в неделю по 2 часа, час продолжительностью 30 минут с 15 минутным перерывом.

#### **Формы обучения**

Форма реализации образовательной программы – очная.

#### **Режим занятий**

Режим занятий - 4 часа в неделю (практика и теория), каждое занятие по 30 минут, что обусловлено требованием САНПиН, временем нахождения ребенка за компьютером.

#### **1.2. Цель и задачи дополнительной общеобразовательной программы**

**Цель:** создание условий для формирования навыков по использованию компьютера, как инструмента в практической деятельности повседневной жизни.

## **Задачи программы:**

формировать понимание принципов построения и хранения изображений;

 познакомить с форматами графических файлов и целесообразностью их использования при работе с различными графическими программами;

 рассмотреть применение основ компьютерной графики в различных графических программах;

 научить учащихся создавать и редактировать собственные изображения, используя инструменты графических программ;

 научить выполнять обмен графическими данными между различными программами;

 научить свободно пользоваться программными продуктами для подготовки различных презентаций, подготовки иллюстраций и таблиц, разработки дизайна всего издания;

 научить использовать, преобразовывать необходимую информацию, осуществлять информационный поиск.

 сформировать у обучающихся самостоятельность при выполнении заданий, коммуникабельность.

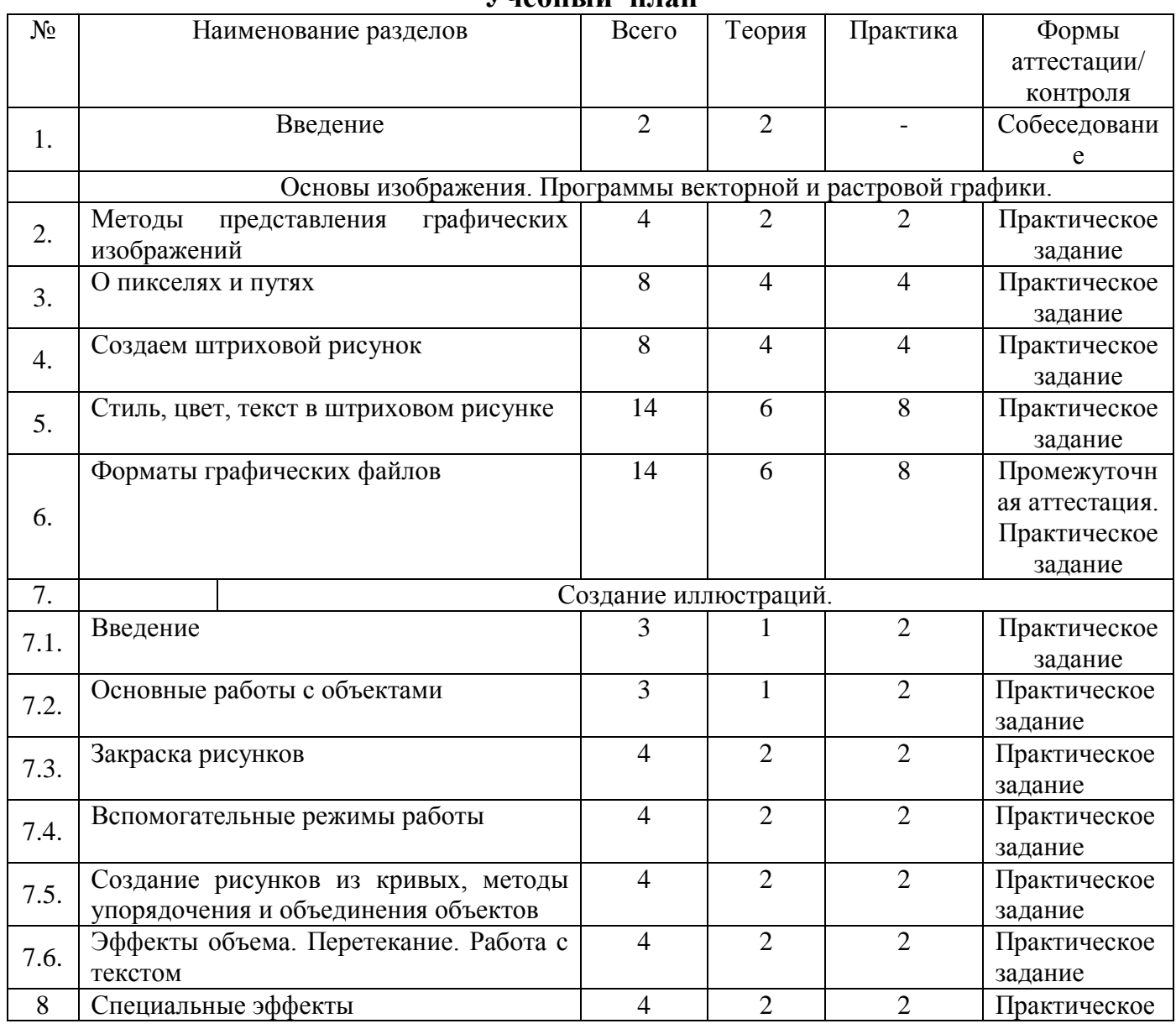

4

## **1.3.Содержание программы**

**Учебный план**

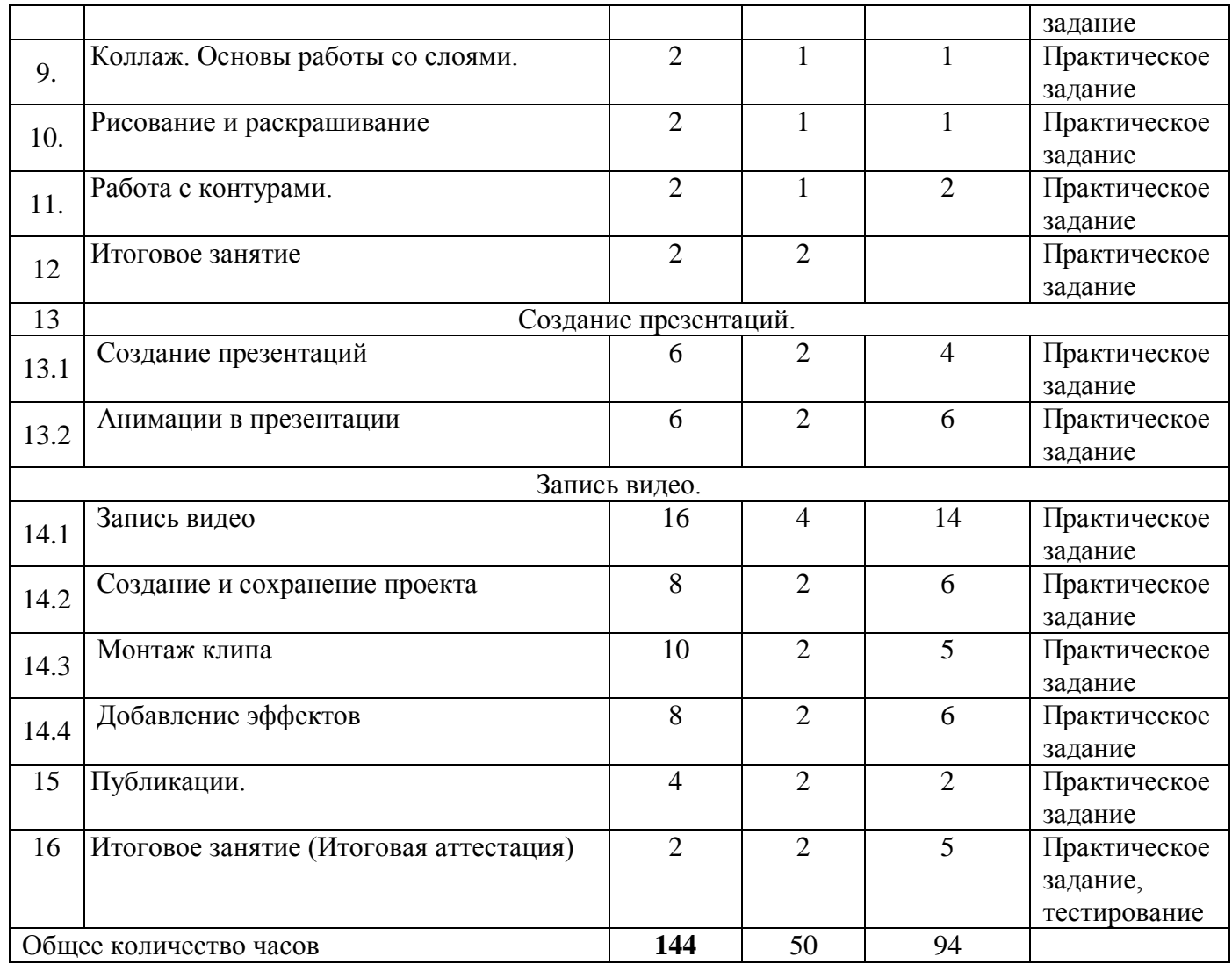

#### **Содержание программы**

#### **1. Введение.**

Теория: Что такое компьютерная графика. Создание ″студии″ иллюстратора (перечень необходимых материалов для дальнейшей работы). Инструктаж по технике безопасности.

# **Основы изображения. Программы векторной и растровой графики.**

# **2. Методы представления графических изображений.**

Теория: Растровая графика. Достоинства растровой графики. Недостатки растровой графики. Векторная графика. Достоинства векторной графики. Недостатки векторной графики. Сравнение растровой и векторной графики. Практика: виды программ, особенности растровых и векторных программ.

# **3. О пикселях и путях.**

Теория: Понятие о пикселях. Ведение в растровую графику. Понятие о контурах. Введение в векторную графику.

Практика: Обмен файлами между растровой и векторной графикой. Выполнение работ в векторной графике.

## **4. Создаем штриховой рисунок**

Теория: Создание нового документа.

Практика: Работа с изображениями. Сканирование изображений. Использование браузера файлов. Понятие качества разрешения изображения.

## **5. Стиль, цвет, текст в штриховом рисунке**

Теория: Описание цветовых оттенков на экране монитора и на принтере (цветовые модели). Цветовые модели разных видов.

Практика: Формирование собственных цветовых оттенков на экране монитора. Формирование собственных цветовых оттенков при печати изображений. Взаимосвязь цветовых моделей. Кодирование цвета в различных графических программах. Цветовая модель HSB (Тон – Насыщенность - Яркость).

## **6. Форматы графических файлов.**

Теория: Векторные форматы. Растровые форматы. Методы сжатия графических данных.

Практика: Сохранение изображений в стандартных форматах, а также собственных форматах графических программ. Преобразование файлов из одного формата в другой.

## **7.Создание иллюстраций**

## 7.2. **Основные работы с объектами:**

Теория: Особенности создания иллюстраций на компьютере.

Практика: Рисование линий, прямоугольников, квадратов, эллипсов, окружностей, дуг, секторов, многоугольников и звезд. Выделение объектов. Операции над объектами: перемещение, копирование, удаление, зеркальное отражение, вращение, масштабирование. Изменение масштаба просмотра при прорисовке мелких деталей..

## 7.3. **Закраска рисунков:**

Теория: Формирование палитры цветов.

Практика: Закраска объектов. Однородная, градиентная, узорчатая и текстурная заливка. Использование встроенных палитр.

## 7.4. **Вспомогательные режимы работы:**

Теория: Инструменты для точного рисования и расположения объектов относительно друг друга: линейки, направляющие, сетка. Режим вывода объектов на экран: каркасный, нормальный, улучшенный.

Практика: использование инструментов для точного рисования и расположения объектов относительно друг друга.

## 7.5. **Создание рисунков из кривых, методы упорядочения и объединения объектов:**

Теория: Рекомендации по созданию рисунков из кривых.

Практика: Особенности рисования кривых. Редактирование формы кривой. Изменение порядка расположения объектов. Выравнивание объектов на рабочем листе и относительно друг друга. Методы объединения объектов: группирование, комбинирование, сравнивание. Исключение одного объекта из другого.

7.6. **Эффекты объема. Перетекание. Работа с текстом:**

Теория: Метод выдавливания для получения объемных изображений. Перспективные и изометрические изображения.

Практика: Закраска, вращение, подсветка объемных изображений. Создание технических рисунков. Создание выпуклых и вогнутых объектов. Получение художественных эффектов. Особенности простого и фигурного текста. Оформление текста. Размещение текста вдоль траектории. Создание рельефного текста. Изменение формы символов текста.

#### **8. Создание и редактирование текста.**

Теория: Создание текста. Форматирование текста. Создание текстового абзаца. Использование деформации текста. Ввод текста по контуру. Заполнение формы текстом.

Практика: Создание текста. Форматирование текста. Создание текстового абзаца. Использование деформации текста. Ввод текста по контуру. Заполнение формы текстом

#### **9. Специальные эффекты.**

Теория: Понятие выделения. Использование инструментов выделения. Практика: Инструменты выделения свободного формата. Цветовой диапазон. Преобразование выделения. Применение быстрой маски. Фильтры. Использование фильтров. Дополнения к программе (иллюстрации) Эффекты слоя. Создание стилей.

#### **10.Коллаж. Основы работы со слоями.**

Теория: Особенности создания компьютерного коллажа. Понятия слоя. Практика: Использование слоев для создания коллажа. Операция над слоями: удаление, перемещение, масштабирование, вращение, зеркальное отражение, объединение.

**11**.**Рисование и раскрашивание:** Теория: Выбор основного и фонового цветов.

Практика: Использование инструментов рисования: карандаши, кисти, ластика, заливка, градиента. Раскрашивание четно-белых фотографий.

#### **12. Работа с контурами.**

Теория: Назначение контуров. Элементы контуров. Редактирование контуров. Обводка контуров.

Практика: Преобразование контуров в границу выделения. Использования контуров обрезки для добавления фрагмента фотографии к иллюстрации, созданной в программе рисования.

## **13. Создание презентации**

#### **13.1.Создание презентаций**

Теория: Создание слайдов в презентации. Дизайн презентаций. Макет презентации. Вставка текста, рисунков, таблиц, фигур, графиков, диаграмм, гиперссылок. Показ слайдов.

Практика: Создание слайдов в презентации. Дизайн презентаций. Макет презентации. Вставка текста, рисунков, таблиц, фигур, графиков, диаграмм, гиперссылок. Показ слайдов

## **13.2.Анимации в презентации**

Теория: Создание анимированных презентаций.

Практика: Анимации в презентации. Вставка музыки и видео-роликов в презентацию. Показ презентацию.

## **13.1.Запись видео**

Теория: Знакомство с видео-редакторами.

Практика: Сохранение на компьютере картинок и фотографий, взятых из интернета. Создание проектов с использованием фотографий, картинок.

## **13.2.Создание и сохранение проекта**

Теория: Создание проекта с использованием фотографий, картинок, видеороликов. Знакомство с созданием мультфильмов. Виды мультфильмов.

Практика: Создание проекта с использованием фотографий, картинок, видеороликов. Знакомство с созданием мультфильмов. Виды мультфильмов

## **13.3.Монтаж клипа**

Теория: Редактирование проекта. Создание названия и титров в проекте.

Практика: Редактирование проекта. Создание названия и титров в проекте.

## **13.4.Добавление эффектов:**

Теория: Добавление эффектов и анимаций в проект. Сохранение видеоролика.

Практика: Добавление эффектов и аннимаций в проект. Сохранение видеоролика.

## **14. Публикация.**

Теория: Подготовка к печати. Подготовка к демонстрации на экране. Практика: Подготовка к публикации в сети. Итоговая конференция и выставкой их работ, коллективное обсуждение готовых презентаций.

**14. Итоговое занятие:** контрольная практическая работа и тестирование.

## **1.4. Планируемые результаты**

## **Предметные**

#### **обучающиеся должны знать:**

- особенности, достоинства и недостатки растровой и векторной графики;
- методы описания цветов в компьютерной графике цветовые модели;
- способы получения цветовых оттенков на экране и принтере;
- способы хранения изображений в файлах растрового и векторного формата;
- методы сжатия графических данных;
- проблемы преобразования форматов графических файлов;
- назначение и функции различных графических программ.

#### **В результате практической части курса учащиеся должны уметь**;

 создавать собственные иллюстрации, используя главные инструменты векторной программы;

редактировать изображения в программе Adobe PhotoShop, а именно:

 выделять фрагменты изображений с использованием различных инструментов;

- перемещать, дублировать, вращать выделенные объекты;
- сохранять выделенные области для последующего использования;
- выполнять тоновую коррекцию фотографий;
- ретушировать фотографии и многое другое.
- выполнять обмен файлами между графическими программами.
- описывать результаты анализа;
- отбирать необходимые цветовые схемы для изображений;
- определять сочетание цветовой гаммы фона и символов.

#### **Личностные**

 формирование коммуникативной компетентности в общении и сотрудничестве со сверстниками и взрослыми в процессе образовательной, творческой и других видов деятельности.

#### **Метапредметные**

 умение соотносить свои действия с планируемыми результатами, осуществлять контроль своей деятельности в процессе достижения результата, определять способы действий в рамках предложенных условий и требований, корректировать свои действия в соответствии с изменяющейся ситуацией;

 владение основами самоконтроля, самооценки, принятия решений и осуществления осознанного выбора в учебной и познавательной деятельности;

 умение организовывать учебное сотрудничество и совместную деятельность с педагогом и сверстниками; работать индивидуально и в группе.

#### **2.Комплекс организационно-педагогических условий**

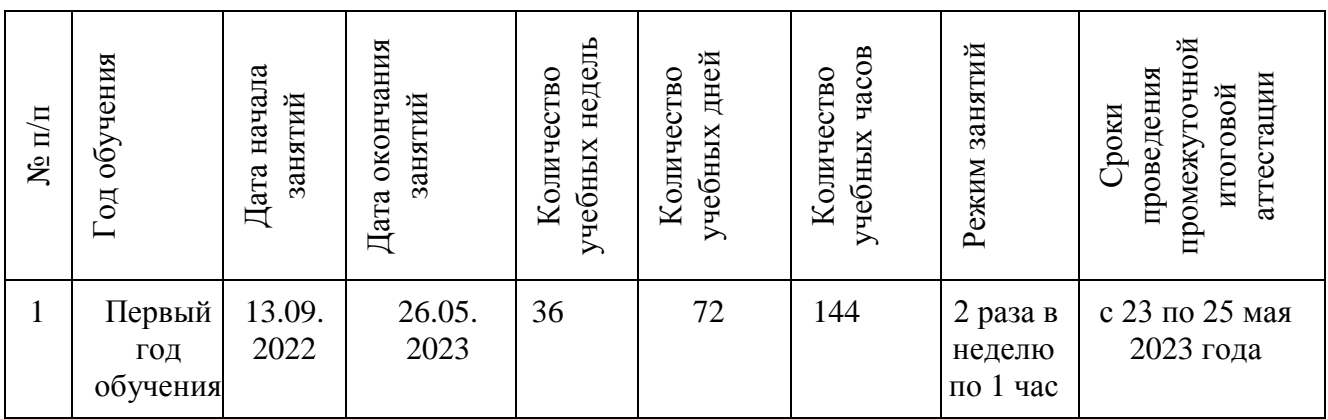

# **2.1. Календарный учебный график**

**Материально-технические условия:** кабинет в Центре детского творчества с учебной мебелью, оснащенный компьютерами, проектором, экраном. Фотоаппарат, видеокамера, принтер, сканер.

**Информационное обеспечение:** аудио-, видео-, фото-, интернет источники, цифровые, учебные и другие информационные ресурсы.

**Кадровое обеспечение:** педагог дополнительного образования, имеющий, высшее педагогическое образование, 1 квалификационную категорию, профильное педагогическое образование.

#### **2.3. Формы аттестации и оценочные материалы**

Для проверки теоретических знаний, обучающихся по программе, проводится тестирование (приложение 1). В процессе изучения материала отслеживается уровень освоения программы по темам.

#### **Формы отслеживания и фиксации образовательных результатов**

Готовая творческая работа обучающегося, материал тестирования. Протокол проведения промежуточной итоговой аттестации. По итогам обучения оформляется аналитическая справка. Ведѐтся журнал посещаемости. По окончании обучения выдаѐтся свидетельство.

#### **Формы предъявления и демонстрации образовательных результатов** Творческие работы презентуются на различных конкурсах.

#### **Оценочные материалы**

Отслеживание результатов и степени освоения образовательной программы по разделам соответствует уровням освоения содержания программы (высокий, средний и низкий) и фиксируется в таблице «Отслеживание динамики результатов и степени освоения образовательной программы по темам» (приложение 2)

#### **2.4. Методические материалы**

Занятия по программе включают лекционную и практическую часть. При всей важности освоения теоретических знаний следует учитывать, что они являются средством для достижения главной цели обучения, основой для практических знаний. Практическая часть организована в форме занятий. Важной составляющей каждого занятия является самостоятельная работа обучающихся. В каждом занятии материал излагается следующим образом:

- 1. Повторение основных понятий и методов для работы с ними.
- 2. Ссылки на разделы учебного пособия, которые необходимы, изучить перед выполнением заданий урока.
- 3. Основные приемы работы. Этот этап предполагает самостоятельное выполнение заданий для получения основных навыков работы; в каждом задании формируется цель и излагается способ ее достижения.
- 4. Упражнение для самостоятельных выполнений.
- 5. Проекты для самостоятельного выполнения.

Теоретическую и прикладную часть программы можно изучать параллельно, чтобы сразу же закреплять теоретические вопросы на практике.

Формы организации работы, используемые при реализации образовательной программы: парная, групповая, командная.

Формы проведения занятий: лекции, доклады, презентации, индивидуальные и групповые консультации, практические занятия, защита проектов.

Для обучающихся предлагаются следующие виды деятельности:

- Анализ готовых иллюстративных материалов программных продуктов;
- Устные сообщения учащихся с последующим обсуждением;
- Практические работы;
- Инициативные качественные выполнения заданий помимо обязательных, по собственному желанию;
- Инициативная работа во время занятий;
- Выполнение самостоятельной работы (проекта) в ЦДТ или за ее пределами (конкурс-смотр, публикации и т.д.).

Информационно-методическое обеспечение образовательной программы «Компьютерный дизайн» представляет собой набор методических разработок и дидактических средств обучения, который постоянно пополняется. Дидактические средства: учебные, наглядные и методические пособия – ценный элемент процесса обучения, их подбор зависит от поставленных целей занятия, используемых методов, форм и приемов обучения. Накопленный разновидовой методический и дидактический материал используется практически на каждом занятии.

Применяются следующие педагогические технологии: игровые, ИКТ, личностно-ориентированные, дифференцированные, технологии индивидуального обучения, групповые, технологии сотрудничества, коллективной творческой деятельности. В том числе современные информационные технологии: ресурсы сети Интернет, мультимедийные презентации, цифровые образовательные ресурсы, созданных с помощью компьютерных программ: Microsoft Power Point, Microsoft Office Excel, Microsoft Word, Microsoft Move Maker, Gimp, Adobe Photoshop, Inkscape.

## **2.5.Рабочие программы**

Дополнительная общеобразовательная общеразвивающая программа реализуется в течение года в виде рабочих программ для каждой учебной группы. Рабочие программы разрабатываются педагогом на начало учебного года и согласуются с заместителем директора по УВР, согласно положения о рабочей программе в учреждении.

## **2.6. Список литературы**

## **Список используемой литературы**

1. Босова Л.Л., Трофимова В.В. О подходах к организации компьютерного практикума на пропедевтическом этапе подготовки в области информатике и ИКТ // Информатика и образование. 2007. № 9.

2. А. Залогова. (Практикум). Компьютерная графика. 2005

3. Кэмпбелл м., Компьютерная графика //перевод с англ. А.Н. Степановой. – М.: АСТ. – 2007.

4. Колин Смит Photoshop CS // перевод с англ. А.М. Хрипченко Шифрин – М.: АСТ. Астрель – 2006

5. Макарова Н.В. Информатика 10-11 класс. Питер Санкт-Петербург. 2001.

6. Шифрин Ю. Информационные технологии // Часть 2 «Офисная технология и информационные системы». 2000.

# **Приложение 1**

## Тест для итоговой аттестации обучающихся объединение «Компьютерный дизайн»

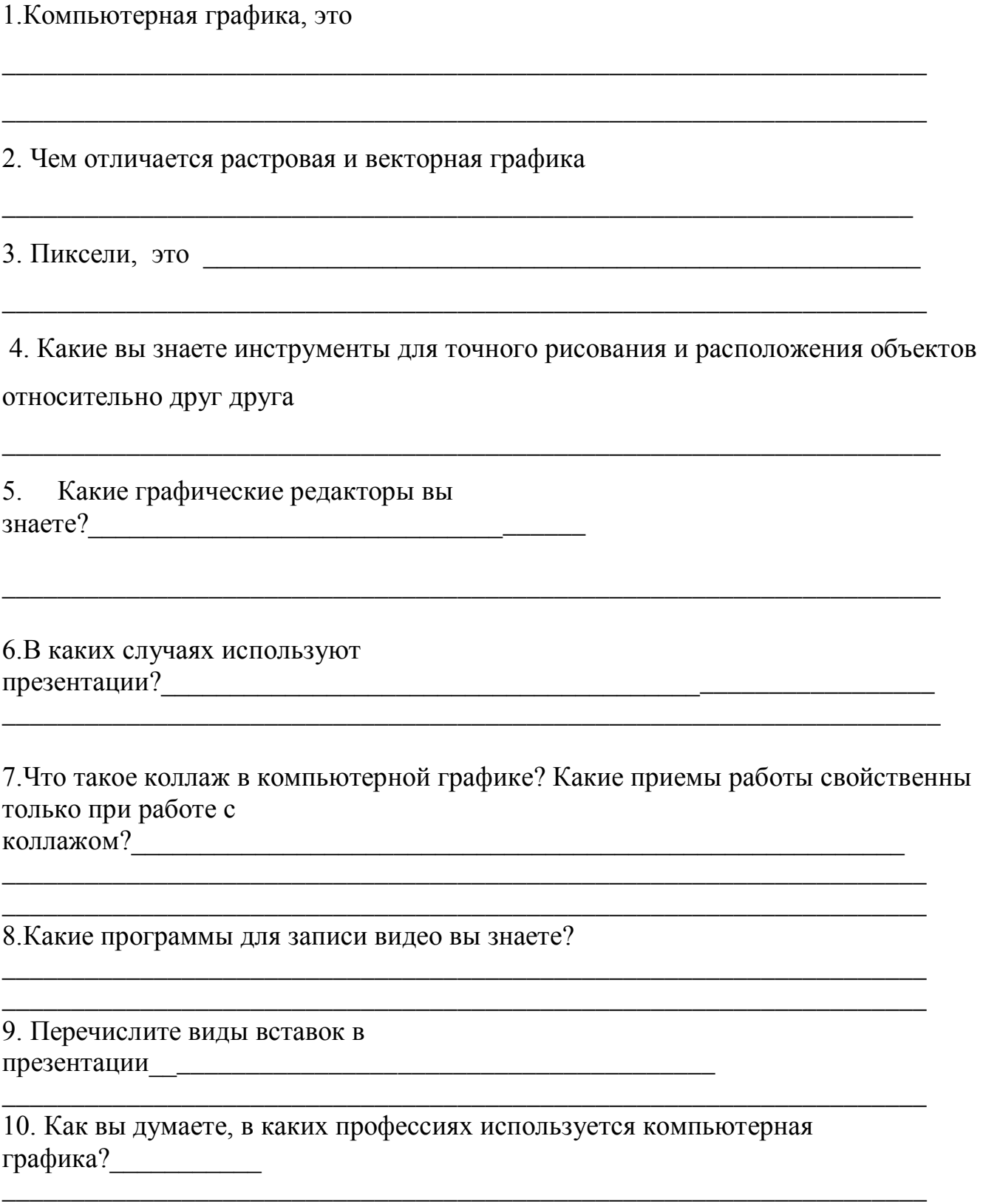

## **Приложение 2**

**Отслеживание динамики результатов и степени освоения образовательной программы по темам. Уровень освоения материала по программе «Компьютерный дизайн»**

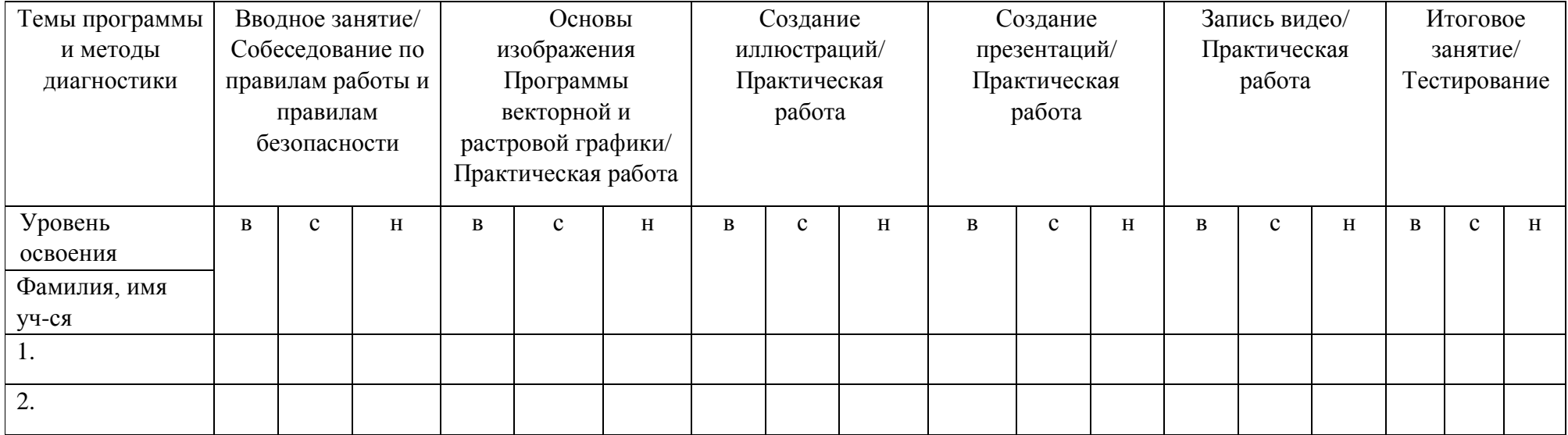

Критерии оценивания:

**1. Вводное занятие: Собеседование по правилам работы и правилам безопасности**

**Низкий уровень**: ребенок не может обозначить понятие Компьютерная графика. Не обладает основными понятиями о приемах работы с компьютером. Не соблюдает технику безопасности при работе с компьютером.

**Средний уровень:** с помощью взрослого может обозначить понятие Компьютерная графика, создать студию иллюстратора, при напоминании соблюдает технику безопасности при работе с компьютером

**Высокий уровень**: знает понятие Компьютерная графика. Обладает основными понятиями о приемах работы с компьютером. Не может. Соблюдает технику безопасности при работе с компьютером

**2. Основы изображения Программы векторной и растровой графики**

**Низкий уровень:** ребенок не может самостоятельно определить растровую и векторную графику, их отличия, не может создать изображение в графических редакторах и самостоятельно использовать принципы работы с ними.

**Средний уровень:** с помощью взрослого ребенок может определить растровую и векторную графику, их отличия, может создать изображение в графических редакторах и самостоятельно использовать принципы работы с ними.

**Высокий уровень:** самостоятельно может создать штриховой рисунок,

#### **3. Создание иллюстраций**

**Низкий уровень:** ребенок не может самостоятельно создать иллюстрацию на компьютере и пользоваться инструментами для создания изображения, не может использовать приемы работы с изображением.

**Средний уровень:** с помощью взрослого ребенок может создать иллюстрацию на компьютере и пользоваться инструментами для создания изображения, использовать приемы работы с изображением.

**Высокий уровень:** самостоятельно создает иллюстрации, может использовать инструменты обработки изображения, используют текст в изображении, создают коллаж.

#### **4. Создание презентаций**

**Низкий уровень:** ребенок не может самостоятельно создать презентацию, пользоваться приемами работы с текстом и изображениями, не умеет делать вставки.

**Средний уровень:** с помощью взрослого ребенок может самостоятельно создать презентацию, пользоваться приемами работы с текстом и изображениями, умеет с помощью взрослого делать вставки.

**Высокий уровень:** учащийся ориентируется в способах работы с презентацией, слайдами, текстами и изображением. Делает вставки, анимации, таблицы, гиперссылки.

#### **5. Итоговое занятие, тестирование**

**Низкий уровень:** выполнено 20% материала

**Средний уровень:** выполнено 40% материала

**Высокий уровень:** выполнено 80% материала